## Les graphes de scène

Jean-Yves Didier

Université d'Evry

24 mars 2010

<span id="page-0-0"></span>

Les graphes de scène  $1/11$ 

Jean-Yves Didier Universit´e d'Evry

Les graphes de scène  $\overline{2/11}$ 

## Graphe de scène 3D

### Definition

**Graphe de scène :** Organisation hiérarchique des différents éléments composant une scène 3D.

### Natures différentes

- $\blacktriangleright$  Arbre de construction CSG ;
	- $\triangleright$  Utilisé par les logiciels de CAO (ex : SolidWorks, Catia, etc) ;
- ▶ Octrees (partition de l'espace en morceau de plus en plus petits) :
	- $\blacktriangleright$  la détection de collision ;
	- $\blacktriangleright$  la méthode des élèments finis ...
- $\triangleright$  Graphe de scène VRML-like :
	- $\triangleright$  C'est le plus classique !

# Graphe de scène  $VRML$ -like  $(1/2)$

### Caractéristiques

- $\blacktriangleright$  Représenté par un arbre (graphe orienté acyclique) ;
- $\triangleright$  Contient :
	- $\blacktriangleright$  des éléments géométriques,
	- $\blacktriangleright$  des propriétés de rendu,
	- $\blacktriangleright$  des paramètres caméra,
	- $\blacktriangleright$  des paramètres d'illumination,
	- $\blacktriangleright$  des transformation géométriques.

# Structure d'arbre Noeud racine

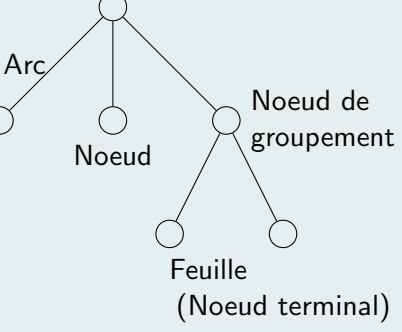

# Graphe de scène VRML-like (2/2)

### Effectuer le rendu d'un graphe de scène

- ▶ Parcours, en profondeur d'abord, en largeur ensuite ;
- Au rendu est associé un état de parcours (traversal state) : un ensemble de propriétés utilisées pour effectuer le rendu ;
	- $\blacktriangleright$  La traversée de chaque noeud modifie cet état de parcours ;
	- ► Cet état est celui de l'automate pilotant le pipeline graphique.
- $\blacktriangleright$  Les parents dans la hiérarchie affectent le rendu des enfants.

### Propriétés typiques d'un état de parcours

- $\blacktriangleright$  transformation géométrique et caméra ;
- $\blacktriangleright$  modèles d'illumination et lumières :
- $\triangleright$  style de dessin et matériaux (material) ;
- $\blacktriangleright$  listes de coordonnées et normales.

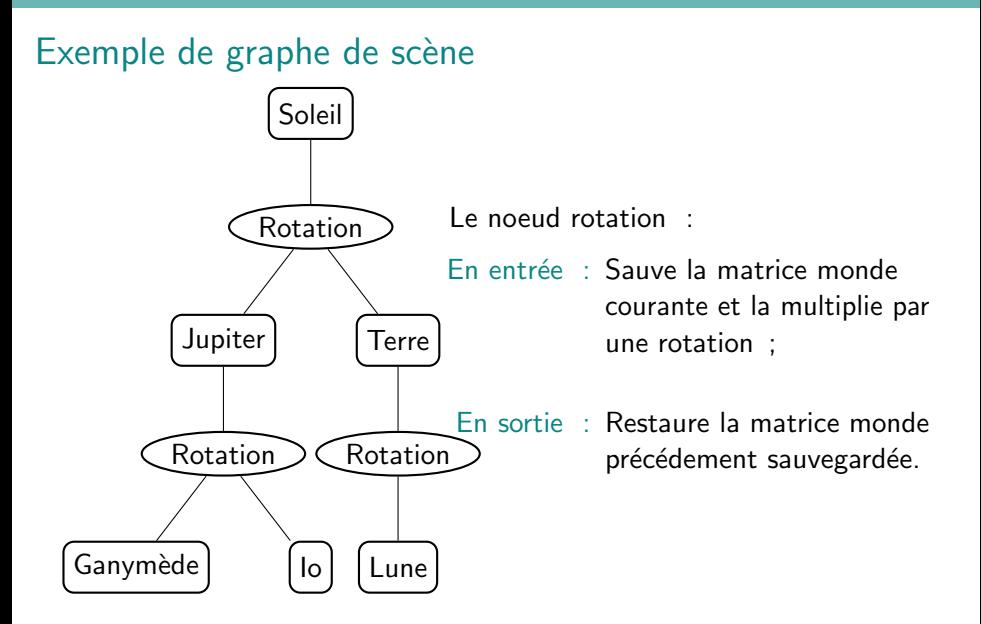

## Exemple de graphe de scène

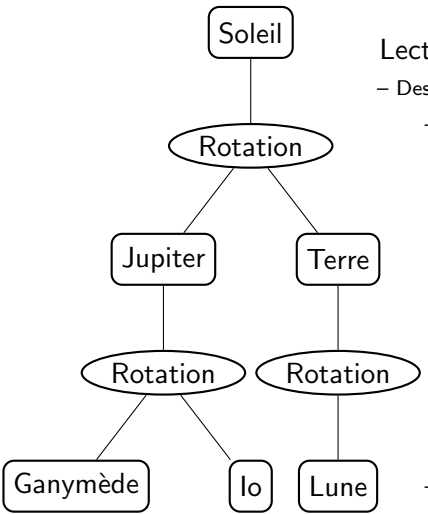

Lecture du graphe :

– Dessiner Soleil ;

– Sauvegarder matrice et appliquer rotation ;

- Dessiner Jupiter ;
	- Sauvegarder matrice et appliquer rotation ;
		- Dessiner Ganymède ;
		- Dessiner Io ;
	- Restaurer matrice ;
- Dessiner Terre ;
	- Sauvegarder matrice et appliquer rotation ;
		- Dessiner Lune ;
	- Restaurer matrice ;
- Restaurer matrice :

### Les noeuds

### Propriétés et champ

- $\blacktriangleright$  Un noeud possède des propriétés ;
- $\triangleright$  Dans la pratique, elles sont modifiables ;
- $\triangleright$  Ces propriétés sont appelées des *champ*.

### **Examples**

- Sphere : Rayon ;
- Couleur : Rouge, Vert, Bleu ;
	- Boite : Largeur, Longeur, Hauteur ;

Rotation : Axe de rotation, Angle.

# Les graphes de scène dynamiques  $(1/2)$

#### Définition

Les graphes de scène dynamiques sont des graphes de scène dont les noeuds voient leurs champs modifiés en cours d'exécution.

#### Les routes

Les routes représentent un mécanisme de propagation de valeurs de noeuds à noeuds. Les routes représentent des flux de données au sein de l'application.

# Les graphes de scène dynamiques  $(2/2)$

#### Les sources des flux

Les sources de flux générent des données de manière dynamiques au cours de l'exécution du programme. Leur nature est diverse :

- $\blacktriangleright$  Fonctions de rappel (callback);
- $\triangleright$  Scripts;
- $\triangleright$  Pilotes de capteurs interfacés avec le graphe de scène;
- $\blacktriangleright$  Evènements de l'interface graphique ;
- $\triangleright$  Noeud particuliers engines ou Noeud  $+$  un des éléments précédents;

# Exploitation des graphes de scène

### Modeleurs

Les modeleurs servent à créer des graphes de scènes :

- $\triangleright$  3DS Max (propriétaire) ;
- $\blacktriangleright$  Blender (libre).

### **Bibliothèques**

- **Inventor** (propriétaire ou libre suivant implémentations) ;
- ▶ OpenSceneGraph (libre) ;
- $\triangleright$  OGRE (libre) ...

### Environnement de développement 3D intégré

 $\blacktriangleright$  Virtools (propiétaire).

Les graphes de scène  $10/11$ 

## Virtools et Inventor

### Virtools

- $\blacktriangleright$  Le graphe de scène apparaît dans Hierarchy manager ;
- $\blacktriangleright$  Le comportement dynamique est réalisé à l'aide de scripts (Schematic) ;
- $\blacktriangleright$  Les scripts sont des assemblages de *building blocks*;
- ► Le flux de données est indépendant de l'ordre de parcours du graphe de scène.

#### Inventor

<span id="page-11-0"></span> $\blacktriangleright$  Fais l'objet d'une présentation complète et séparée ;

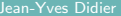